## **CORRIGE DE L' ´ EPREUVE D'INFORMATIQUE DES ENSI - 2000 ´**

Programmation en Caml

## **Partie I - Logique et calcul des propositions**

- **I.1**  $P_1 = A$ ,  $P_2 = A \land B$ ,  $P_3 = \overline{B}$ .
- **I.2**  $R = (P_1 \land \overline{P_2} \land P_3) \lor (\overline{P_1} \land P_2 \land \overline{P_3}) = (A \land \overline{A \land B} \land \overline{B}) \lor (\overline{A} \land A \land B \land B).$
- **I.3** Puisque  $A \wedge \overline{A} = 0$ , il reste :  $R = (A \wedge \overline{B}) \wedge (\overline{A} \vee \overline{B}) = (A \wedge \overline{B} \wedge \overline{A}) \vee (A \wedge \overline{B} \wedge \overline{B}) = \underline{A \wedge \overline{B}}$ . L'action à effectuer est donc de baisser le levier *A* uniquement.

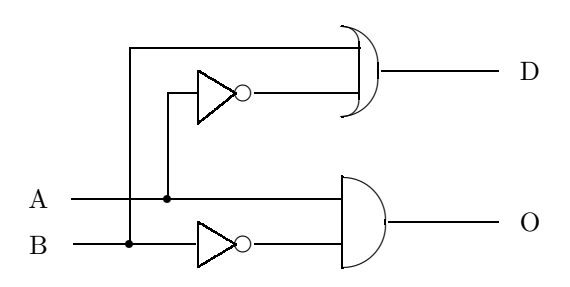

## **Partie II - Algorithmique et programmation en CaML**

**II.1** Fonction taille de type arbre -> int

let rec taille a = match a with | Vide -> 0 | Noeud $(\_, g, d) \rightarrow 1 + \text{taille } g + \text{taille } d ;$ 

**II.2** Le nombre de nœuds d'un arbre binaire complet de profondeur  $p$  est égal à :

$$
C_p = 1 + 2 + 2^2 + \dots + 2^p = \boxed{2^{p+1} - 1}.
$$

**II.3** On a :  $1 + (2^p - 1) = 2^p \le n \le 2^{p+1} - 1$ .

**II.4**  $2^p \le n < 2^{p+1}$ , donc  $p \le \log_2(n) < p+1$ , d'où  $p = \lfloor \log_2(n) \rfloor$ .

- **II.5** Le nombre de nœuds placés à gauche de *n* est égal à  $n 2^p$ .
- **II.6** On en déduit que le nombre de nœuds dans le niveau  $p + 1$  placés à gauche du fils gauche (s'il existe) du nœud de numéro *n* est le double de la réponse précédente, donc  $(2 n) - 2^{p+1}$  et c'est  $(2 n + 1) - 2^{p+1}$ pour le fils droit.
- **II.7** Le numéro du fils gauche du nœud  $n$  situé au niveau  $p$  est donc égal à :  $C_p + (2n + 1) - 2^{p+1} = (2^{p+1} - 1) + (2n + 1) - 2^{p+1} = 2n.$ Ainsi le fils gauche a pour numéro  $2n$  et le fils droit  $2n + 1$ .

**II.8** On obtient immédiatement le numéro  $\lfloor n/2 \rfloor$  pour le père du nœud de numéro *n* pourvu que  $n \geq 2$ .

**II.9** Fonction occurrence de type int -> int list

i00pm1ca.tex - page 1

```
let occurrence n =
    let rec aux k accu =
         if k= 1 then accu
         else if k mod 2 = 0 then aux (k/2) (0::accu)else aux (k/2) (1::accu)
    in aux n [] ;;
```
**II.10** On remarque que les fils gauches (resp. droits) ont pour occurrence celle de leur père suivie d'un **0** (resp. d'un **1**).

Comme il est plus facile en Caml de placer un élément en tête d'une liste plutôt qu'à la fin, on utilise une fonction récursive auxiliaire aux ayant comme argument accu qui sert à former la liste voulue dans la bon ordre. De plus la récursivité est terminale.

**II.11** Accès à l'étiquette d'un nœud.

```
let rec consulter c a = match a with
        | Vide -> failwith "Erreur"
        | Noeud(r,g,d) \rightarrow if c = [] then relse if hd(c) = 0 then consulter (tl c) g
                                           else consulter (tl c ) d ;;
```
**II.12** Insertion d'un nœud.

```
let rec inserer v c a = match a with
        | Vide -> Noeud(v,Vide,Vide)
        | Noeud(r,g,d) \rightarrow if hd(c) = 0then Noeud(r, inserer v (tl c) g, d)else Noeud(r, g, inserer v (tl c) d) ;;
```
- **II.13** L'insertion dans un arbre vide est immédiate (fin de la récursivité). Sinon on insère  $v$  dans l'arbre gauche (resp. droit) si la liste c commence par  $\mathbf{0}$  (resp. par  $\mathbf{1}$ ) et on enlève l'élément de tête de la liste  $\mathtt{c}.$
- **II.14** Le nombre d'appels récursifs effectués est égal à la profondeur  $p = |\log_2(n)|$  où *n* désigne la taille de l'arbre a.

**II.15** Fonction inserer tas de type int -> int list -> arbre -> arbre

```
let rec inserer_tas v c a = match a with
  | Vide -> Noeud(v,Vide,Vide)
  | Noeud(r,g,d) \rightarrow if hd(c) = 0then if r \leq v then Noeud(r, inserer_tas v (tl c) g, d)
                    else Noeud(v, inserer_tas r (tl c) g, d)
     else if r \leq v then Noeud(r, g, inserer_tas v (tl c) d)
                    else Noeud(v, g, inserer_tas r (tl c) d) ;;
```
- **II.16** Si on doit insérer *v* dans l'arbre gauche par exemple et si  $r > v$ , alors on place *v* à la place de *r* et on insère alors *r* dans l'arbre gauche. Puisque *r* était plus petit que la racine de l'arbre droit d (supposé non vide), il en sera de même a fortiori avec la nouvelle racine *v* de l'arbre **a**. On obtient donc bien un tas une fois terminé.
- **II.17** Là encore la complexité en nombre de comparaisons d'étiquettes est égale à la profondeur de l'arbre a.

**II.18** Fonction construire de type int list -> arbre

i00pm1ca.tex - page 2

```
let rec construire l = match l with
       | [] -> Vide
       | t::q -> let a = construire q in
                 inserer_tas t (occurrence (taille a + 1)) a ;;
```
- **II.19** On parcours la liste 1 : pour chaque élément de cette liste à insérer, on calcule dans l'arbre obtenu précédemment l'"occurrence" du numéro d'insertion (qui est égal à la taille de l'arbre augmentée de 1).
- **II.20** Si *n* désigne la taille de la liste 1, le nombre de comparaisons d'éléments de cette liste est égal à:

$$
\sum_{k=1}^{n} \lfloor \log_2(k) \rfloor \le \sum_{k=1}^{n} \log_2(k) \le \int_1^{n+1} \log_2 t \, dt = \underline{O(n \log_2(n))}.
$$

**II.21** Fonction aplatir de type Arbre -> int list

```
let rec aplatir a =
if a = Vide then []
else let c = occurrence (taille a)
     in (consulter [] a)::(aplatir (extraire c a)) ;;
```
**II.22** La fonction consulter utilisée pour déterminer l'étiquette de la racine de *a* a un cot constant. Les fonctions occurrence et extraire ont chacune une complexité en  $O\big(\log_2(taille\;a)\big),\;$  donc la com-

plexité de la fonction  $\frac{1}{n}$ aplatir est en  $\sum_{n=1}^{\infty}$ *k*=1  $O(\log_2 k) = O\left(\sum_{n=1}^n k\right)$ *k*=1  $\log_2 k$ ) =  $O(n \log_2 n)$  où *n* désigne la taiile de l'arbre *a* passé en argument.

- **II.23** let trier l = aplatir(construire l) ;;
- **II.24** Les fonctions aplatir et construire ayant une complexité en  $O(n \log_2 n)$ , il en est de même de la fonction trier.

## **Partie III - Automates et langages**

- **III.1** *D* étant un rebut,  $E_1 = (a + b)(ba)^*$ .
- **III.1** *G* étant un rebut,  $E_2 = a(ba)^*$ .

**III.3** On cherche d'abord un automate complet et accessible équivalent à  $\mathcal{E}_1 \ominus \mathcal{E}_2$ .

|        | а     |        |
|--------|-------|--------|
| (A, E) | (B,F) | (B,G)  |
| (B,F)  | (D,G) | (C, E) |
| (C, E) | (B,F) | (D,G)  |
| (B,G)  | (D,G) | (C,G)  |
| (C,G)  | (B,G) | (D,G)  |
| (D,G)  | (D,G) | (D,G)  |

 $(A, E)$  est l'élément initial et  $(B, G)$  le seul état terminal.

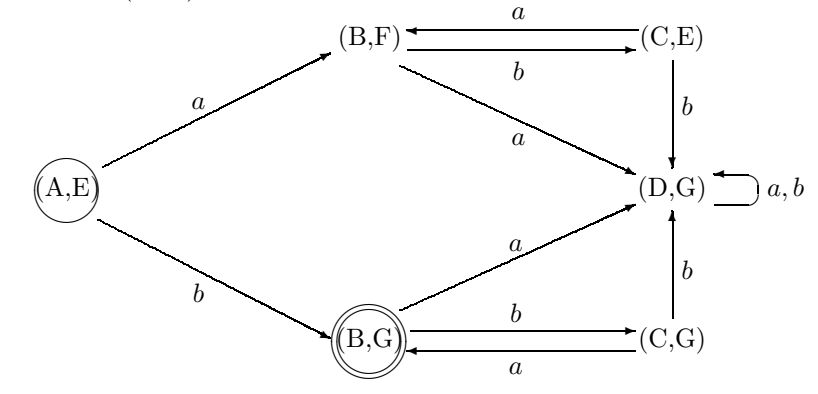

- **III.4** Une expression régulière du langage reconnu par  $\mathcal{E}_1 \ominus \mathcal{E}_2$  est  $\underline{b(ba)^*}.$ On constate que  $L(\mathcal{E}_1 \ominus \mathcal{E}_2) = L(\mathcal{E}_1) \setminus L(\mathcal{E}_2)$ .
- **III.5** Si  $\delta_1$  et  $\delta_2$  sont définies sur  $X \times Q_1$  et  $X \times Q_2$  respectivement, alors  $\delta_{1\ominus 2}$  est définie sur  $X \times (Q \times Q_2)$ , donc  $A_1 \ominus A_2$  est un automate <u>complet</u>.

**III.6** Montrons par <u>induction structurelle</u> que  $\forall m \in X^*$ ,  $\delta^*_{1\ominus 2}(m,(q_1,q_2)) = (\delta^*_1(m,q_1), \delta^*_2(m,q_2))$  (1). *C*'est vrai si *m* = Λ car  $δ_{1\ominus2}^*(Λ, (q_1, q_2)) = (q,q_2) = (δ_1^*(Λ, q_1), δ_2^*(Λ, q_2)).$ Supposons  $(1)$  vraie pour un mot *m* et montrons qu'elle est aussi vraie pour le mot  $m.x$  où  $x$  est quelconque dans *X*.  $(x, \delta^*_{1\ominus 2}(m,(q_1,q_2)))$ par die *de la se* S

$$
\frac{\delta_{1\ominus 2}^*(m.x,(q_1,q_2))}{\delta_{1\ominus 2}^*(m.x,(q_1,q_2))} = \delta_{1\ominus 2}\Big(x,\delta_{1\ominus 2}^*(m,(q_1,q_2))\Big)
$$
 par définition de  $\delta_{1\ominus 2}^*$   

$$
= \delta_{1\ominus 2}\Big(x,\big(\delta_1^*(m,q_1),\delta_2(m,q_2)\big)\Big)
$$
 d'apès l'hypothèse d'induction  

$$
= \Big(\delta_1\big(x,\delta_1^*(m,q_1)\big),\delta_2\big(x,\delta_2^*(m,q_2)\big)\Big)
$$
 par définition de  $\delta_{1\ominus 2}$   

$$
= \frac{\big(\delta_1^*(m.x,q_1),\delta_2^*(m.x,q_2)\big)}{\delta_2^*(m.x,q_2)} \Big)
$$
 par définition de  $\delta_1^*$  et  $\delta_2^*$ .

III.7 
$$
\underline{m \in L(A_1 \ominus A_2)} \Longleftrightarrow \delta_{1\ominus 2}(m, (q_1, q_2)) \in T_1 \times (Q_2 \setminus T_2)
$$

$$
\Longleftrightarrow \delta_1^*(m, q_1) \in T_1 \ \wedge \ \delta_2^*(m, q_2) \notin T_2
$$

$$
\Longleftrightarrow m \in L(A_1) \ \wedge \ m \notin L(A_2).
$$

 **On a donc**  $L(A_1 \oplus A_2) = L(A_1) \setminus L(A_2).$ 

Fin du corrigé

i00pm1ca.tex - page 4